# **Программное обеспечение «JET GALATEA»**

## **ОПИСАНИЕ ФУНКЦИОНАЛЬНЫХ ХАРАКТЕРИСТИК**

**2022**

## Оглавление

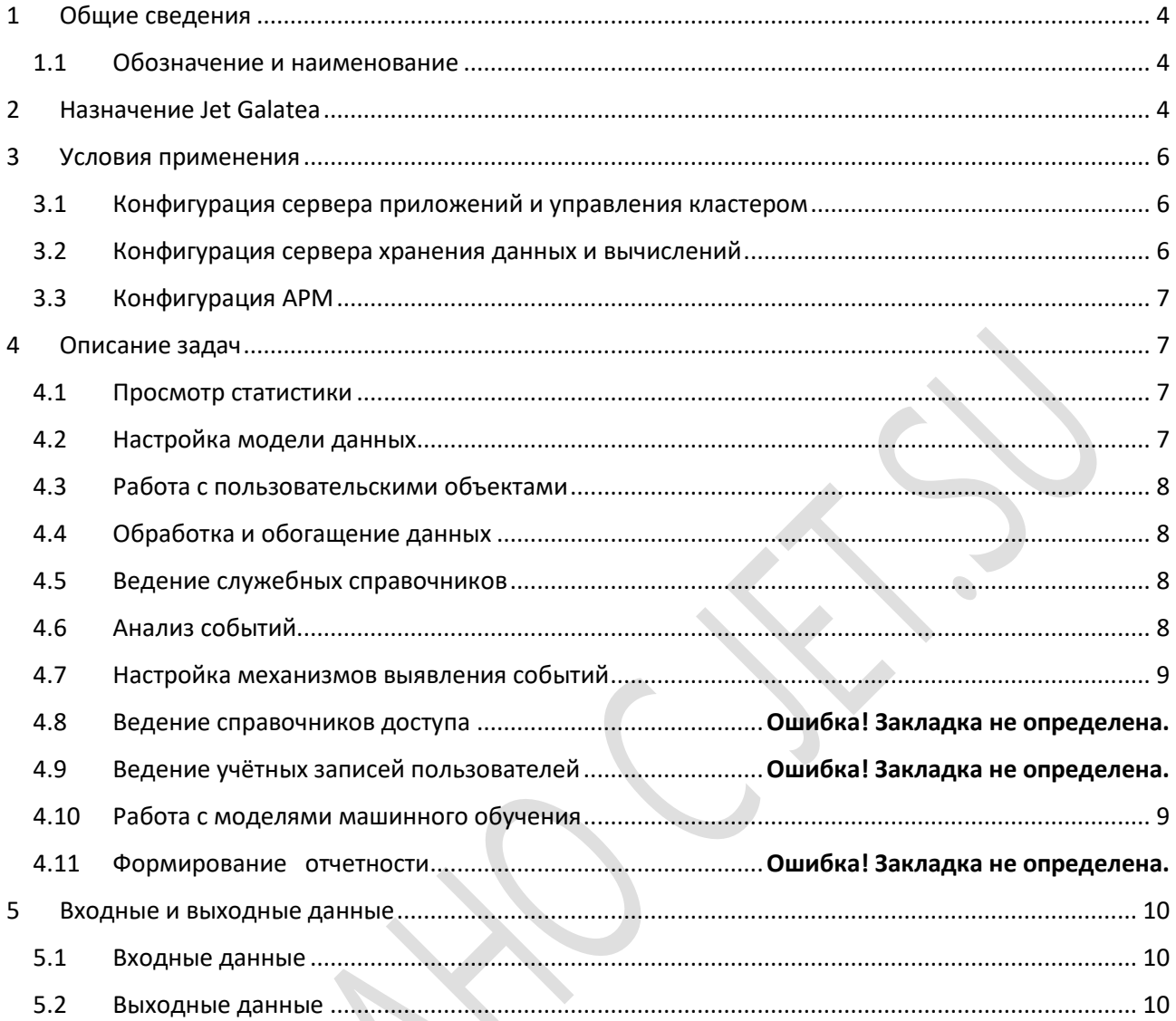

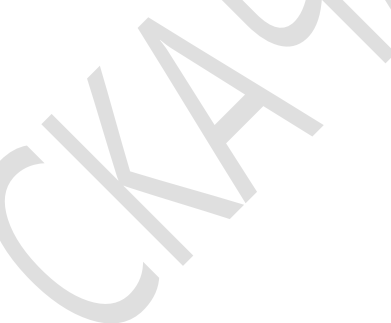

### Аннотация

В документе описано применение программного обеспечения «**Jet Galatea**» (далее – **JG**, ПО).

Краткое содержимое разделов:

- **Общие сведения** название программного обеспечения и перечень средств его разработки.
- **Назначение Jet Galatea** назначение ПО и цели его использования, а также возможности, предоставляемые им для решения целевых задач.
- **Условия применения** требования к программным и техническим средствам ПО.
- **Описание задач** задачи, выполняемые в **Jet Galatea**.
- **Входные и выходные данные** сведения о данных на входе и выходе ПО.

#### <span id="page-3-0"></span> $1 \quad$ Общие сведения

#### <span id="page-3-1"></span> $1.1$ Обозначение и наименование

Полное наименование: Программное обеспечение «Jet Galatea».

Сокращенное наименование, обозначение: ПО, Jet Galatea, JG.

#### <span id="page-3-2"></span> $\overline{\mathbf{z}}$ **Назначение Jet Galatea**

**Jet Galatea** - решение для обработки данных и принятия решений в автоматическом режиме. Jet Galatea обеспечивает:

- получение, поступающих из различных информационных систем данных в онлайн и оффлайн режимах;
- проведение автоматизированного анализа полученных данных на основании настраиваемой пользователем логики (формирование сегментов, стратегий, сценариев принятия решений);
- формирование результата анализа и взаимодействие с внешними информационными системами, реализующими взаимодействия;
- пользовательский интерфейс для осуществления настроек, проведения качественного анализа данных и определения степени эффективности действующих алгоритмов и их последующей корректировки.
- создания моделей данных анализируемых объектов, разработки рекомендаций на базе технологий искусственного интеллекта и машинного обучения, а также оптимизации бизнес-процессов.

Многофункциональный инструмент настройки JG позволяет без привлечения разработчиков расширять и изменять объекты, настраивать сложные схемы анализа с использованием атрибутов объектов, связанных сущностей и результатов рассчитанных прогнозов. Наличие графического представления полученных прогнозных значений и фактических данных обеспечивает удобный вид обработки информации, полученной от математических моделей.

#### JG имеет трёхуровневую архитектуру:

- 1) Клиент графический интерфейс пользователя.
- 2) Сервер приложений реализует бизнес-логику, обрабатывает события в ПО и кеширует данные.
- 3) Слой хранения данных, реализованный на базе:
	- реляционной СУБД используется для хранения метаданных JG и промежуточных результатов подготовки данных;
	- файловой системы используется для хранения больших объемов информации.

ПО использует открытые форматы обмена данных. Информационная совместимость со смежными системами обеспечивается на уровнях:

- взаимодействия в пакетном режиме;
- потокового взаимодействия;

экспорта-импорта документов.

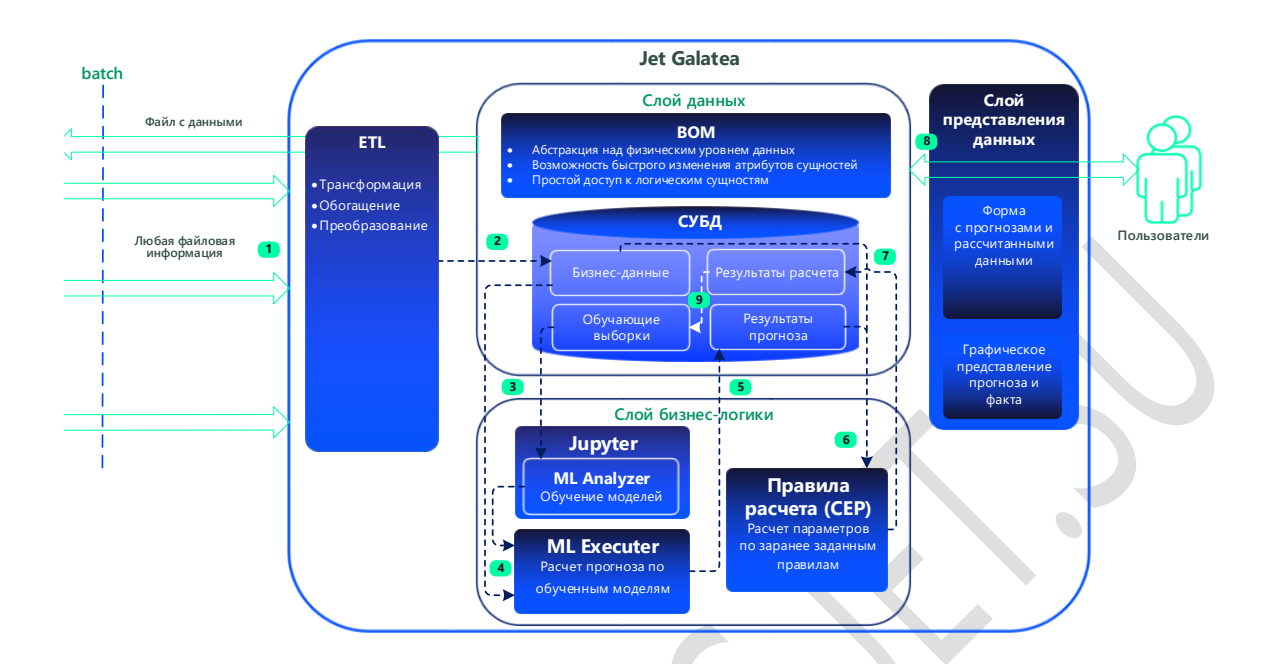

Функциональная структура JG приведена на рисунке ниже.

ПО состоит из следующих функциональных модулей:

- Рабочий стол:
- Фабрика данных;
- Правила анализа:
- Анализ событий:
- Машинное обучение:
- Авторизация.

Модуль Рабочий стол предназначен для организации быстрого доступа к статистике и действиям, часто выполняемым во время анализа событий. Модуль включает в себя интерфейс пользователя с диаграммами и графиками. С экранной формы рабочего стола можно перейти к тем или иным инструментам анализа событий.

Модуль Фабрика данных предназначен для управления данными и реализует следующие функции:

- и настройка модели объектов, основанной на концепции модели бизнес-объектов;
- сбор данных объектов из различных источников: баз данных, файлов различных типов, файлов протоколов серверов, интеграционных компонентов смежных систем и прочих;
- трансформация данных: очистка, обогащение, агрегация, связывание данных.

Модуль Правила анализа предназначен для настройки и управления правилами, политиками (группами правил) и моделями выявления.

Модуль Анализ событий предназначен для обработки входящих потоков данных и реализует следующие функции:

• настройка и испытание правил и политик выявления событий;

- применение правил и политик выявления к потокам данных;
- реагирование на выявленные события: формирование карточки наступившего события: информирование пользователей; формирование ответа, отправляемого в источник данных; выполнение программных сценариев и прочее.
- Анализ событий и связанных с ними объектов с помощью инструментов анализа.

Модуль Машинное обучение предназначен для создания и обучения модели выявления событий и реализует следующие функции:

- создание, обучение и проверка модели выявления;
- создание массивов данных для обучения и проверки модели выявления.

Модуль Авторизация предназначен для организации доступа пользователей к функциям и данным JG и реализует следующие функции:

- настройка справочников доступа: разрешения, владения, роли пользователей, учётные записи пользователей;
- аутентификация и авторизация пользователя;
- применение настройки прав доступа к действиям пользователей.

#### <span id="page-5-0"></span>3 Условия применения

ПО функционирует на серверах на платформах Intel x86, AMD64.

Минимальная рекомендуемая конфигурация состоит из четырёх серверов:

- Сервер приложений и управления кластером 1 шт.;
- Сервер хранения данных и вычислений 3 шт.

#### <span id="page-5-1"></span>3.1 Конфигурация сервера приложений и управления кластером

Минимальные характеристики сервера:

- процессор 4 ядра с тактовой частотой не менее 2.4 ГГц;
- объём оперативной памяти 16 ГБ;
- объём жёсткого диска > = 100 ГБ.

Сервер функционирует под управлением операционной системы Centos 7.6. В качестве сервера приложений используется Embedded Tomcat, в качестве веб-сервера используется Nginx.

#### <span id="page-5-2"></span>3.2 Конфигурация сервера хранения данных и вычислений

Минимальные характеристики сервера:

- процессор 4 ядра с тактовой частотой не менее 2.4 ГГц;
- объём оперативной памяти 16 ГБ;
- объём жесткого диска > = 100 ГБ

Все серверы работают под управлением операционной системы RedOs, Альтлинукс 8СП, Centos, Ha двух серверах размещена СУБД PostgreSQL 11 в режиме репликации (при необходимости).

На всех трёх серверах также размещены следующие компоненты: Kafka zookeeper

#### <span id="page-6-0"></span>**3.3 Конфигурация АРМ**

Для управления работой ПО используется веб‐интерфейс администратора и интерфейс Компьютер администратора должен соответствовать характеристикам:

- процессор не менее 4 ядер с тактовой частотой не менее 2,8 ГГц;
- объём оперативной памяти не менее 4 ГБ;
- объём жёсткого диска не менее 128 ГБ;
- разрешение экрана при работе с интерфейсом не менее 1024x768;
- $\blacksquare$  сетевой адаптер Ethernet.

На АРМ пользователей должен устанавливаться веб‐браузер Mozilla Firefox версии 44.0.2 и выше.

### <span id="page-6-1"></span>**4 Описание задач**

#### Задачи **Jet Galatea**:

- просмотр статистики;
- настройка модели данных;
- работа с пользовательскими объектами: справочники, агрегаты, события, списки, обучающие выборки;
- ведение служебных справочников;
- ведение карточек событий;
- настройка политик, правил и построение прогнозных моделей;
- работа с моделями машинного обучения.
- испытание моделей;
- ведение документооборота в рабочем процессе;
- ведение справочников прав доступа;
- ведение учётных записей пользователей.

### <span id="page-6-2"></span>**4.1 Просмотр статистики**

Задачи решаются с помощью функций модуля **Рабочий стол.**

Реализованы следующие функции:

- просмотр статистики событий в графическом виде: круговые и линейные диаграммы;
- переход к списку событий с объектами.

#### <span id="page-6-3"></span>**4.2 Настройка модели данных**

Задачи решаются с помощью функций модуля **Фабрика данных.**

Реализованы следующие функции:

- просмотр списка объектов;
- создание объекта и настройка его конфигурации:
- добавление, редактирование и удаление полей и атрибутов;
- установка соответствия между атрибутом и полем;
- удаление объекта.

#### <span id="page-7-0"></span>**4.3 Работа с пользовательскими объектами**

Реализованы следующие функции:

- просмотр экземпляров пользовательского объекта;
- просмотр списка записей экземпляра пользовательского объекта;
- создание, редактирование и удаление записей.

#### <span id="page-7-1"></span>**4.4 Обработка и обогащение данных**

- Реализованы следующие функции:
- Добавление, редактирование и просмотр в графическом виде ETL-процесса;
- Загрузка данных из систем-источников посредством встроенного ETL-движка.
- Пакетная обработки данных;
- Потоковое получение данных;
- Преобразование данных в формат и структуры, определенные в модуле «Фабрика данных»;
- Настройка параметров запуска ETL-процесса по расписанию;
- **-** Запуск и остановка ETL-процесс через интерфейс.

#### <span id="page-7-2"></span>**4.5 Ведение служебных справочников**

Реализованы следующие функции:

- просмотр записей справочника списков или глобальных переменных;
- просмотр, редактирование и удаление записи.

#### <span id="page-7-3"></span>**4.6 Анализ событий**

Задачи решаются с помощью функций модуля **Анализ событий.**

**Р**еализованы следующие функции:

- обработка данных, которые поступают из внешних систем, посредством политик выявления;
- **создание** событий на основании результатов работ**ы** политик выявления;
- формирование карточек отслеживаемых событий;
- просмотр карточки события;
- работа с отслеживаемыми событиями;
- просмотр комментариев к событию;
- анализ события;
- выполнения действий над событием;
- просмотр списка связанных событий;
- просмотр связанных событий в графическом виде (график);
- просмотр атрибутов выбранного события.

#### <span id="page-8-0"></span>**4.7 Настройка механизмов выявления событий**

Задачи решаются с помощью функций модуля **Правила анализа.**

Реализованы следующие функции:

- создание, редактирование и удаление правила или группы правил, политики и модели выявления;
- просмотр списка правил, политик и моделей выявления;
- настройка правил с использованием моделей машинного обучения;
- настройка модели выявления с помощью правил и политик;
- настройка матрицы срабатывания политики выявления;
- запуск и остановка выполнения политики выявления;
- просмотр списка объектов выполнения;
- создание, редактирование и удаление объектов выполнения;
- запуск объекта выполнения на проверку политики на хранимых данных.

#### <span id="page-8-1"></span>**4.8 Работа с моделями машинного обучения**

Задачи решаются с помощью функций модуля **Машинное обучение**.

Реализованы следующие функции:

- Импорт файлов, содержащих данные по готовым моделям в формате PMML;
- Загрузка готовых моделей в виде контейнера, содержащего скрипт работы модели.
- Настройки математических моделей;
- Хранение, совместное использование, управление версиями моделей;
- Запуск моделей в промышленную эксплуатацию;
- Управления моделями;
- Испытание измененных моделей, до ввода их в промышленную эксплуатацию;
- Запуск и остановку обучения модели;
- Настройки действий, выполняемых по результатам анализа с использованием моделей;
- Формирование и сохранение результата анализа.

### <span id="page-9-0"></span>**5 Входные и выходные данные**

#### <span id="page-9-1"></span>**5.1 Входные данные**

На вход **Jet Galatea** поступают следующие входные данные:

- данные систем‐источников;
- файлы ETL-процессов, моделей выявления;
- справочные данные (типы, категории отслеживаемых событий, подразделения, должности);
- данные пользователей.

#### <span id="page-9-2"></span>**5.2 Выходные данные**

**Jet Galatea** создает следующие выходные данные:

- события;
- объекты, модели данных;
- пользовательские объекты;
- правила, политики и модели выявления;
- статистика отслеживаемых событий в графическом виде.

## Термины и сокращения

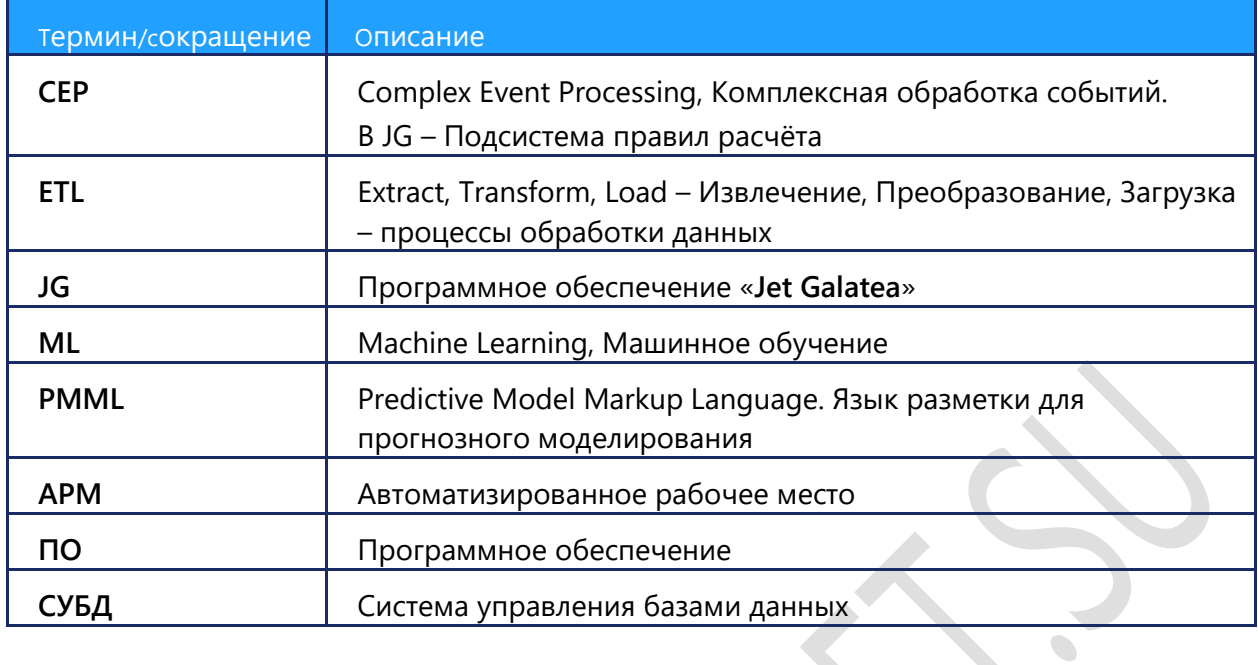

 $\mathcal{L}_{\mathcal{A}}$